## **Ira/Tira RS-232 protocol.**

(c) Home Electronics 2003. V. 1.0

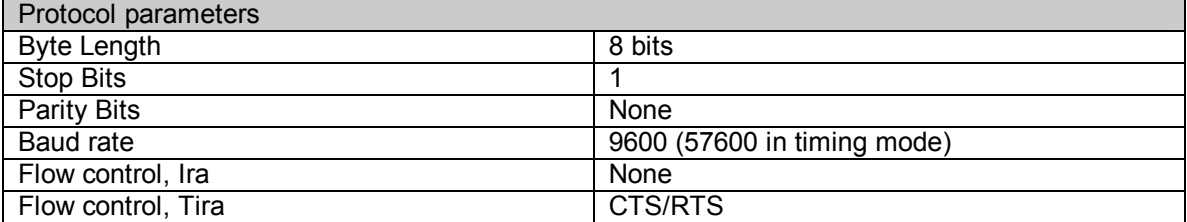

Ira/Tira can operate in two modes, "six bytes" and "timing".

## **Six bytes**

In this mode the IR data is represented by a six bytes word. The encoding algorithm used by Ira/Tira is designed to produce unique words for most common IR codes, including NEC and RC-5. This mode is very convenient for applications there exact information about IR data is not required and it is only necessary to distinguish codes corresponding to different buttons on the remote control.

## **Timing**

In this mode Ira/Tira returns complete timing information about received IR data. It does not return modulation frequency, however. The information returned by Ira/Tira in timing mode has the following format:

P0 S0 P1 S1 … Pn 0x00 0x00 0x65 0xB2 The  $P$  fields represent length of pulses, and  $S$  fields represent length of spaces. Each of the  $P$  and  $S$  fields consists of two bytes:

 $P_i = H_i L_i$ 

The time represented by this field is calculated as following:

 $T_i = (H_i \times 255 + L_i) \times 32 \mu S$ 

Note that in the Timing mode Ira will transmit data at 57600 baud, but always receives data at 9600 baud.

When you use Tira, the baud rate must be set at either 9600 or 57600.

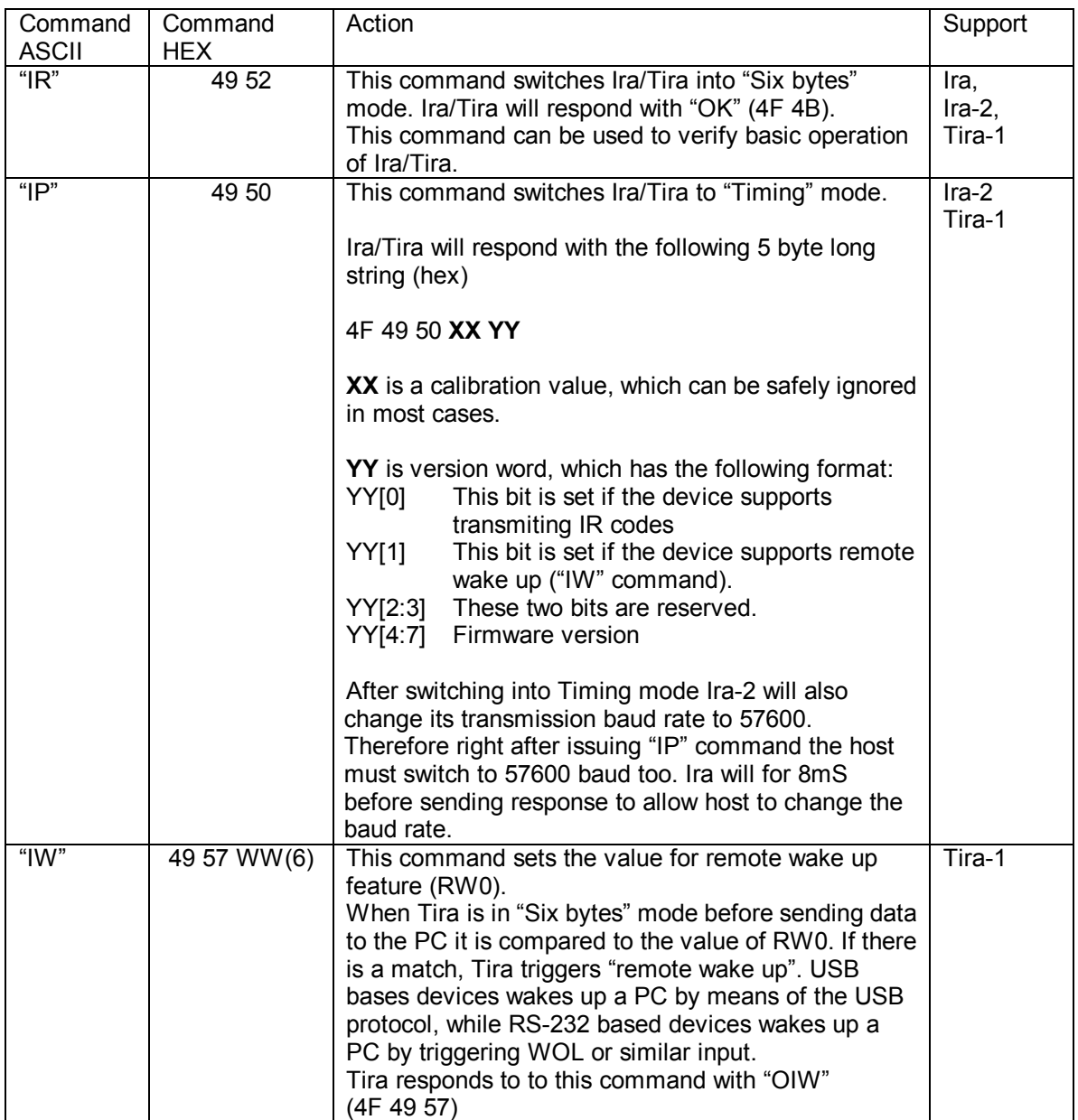

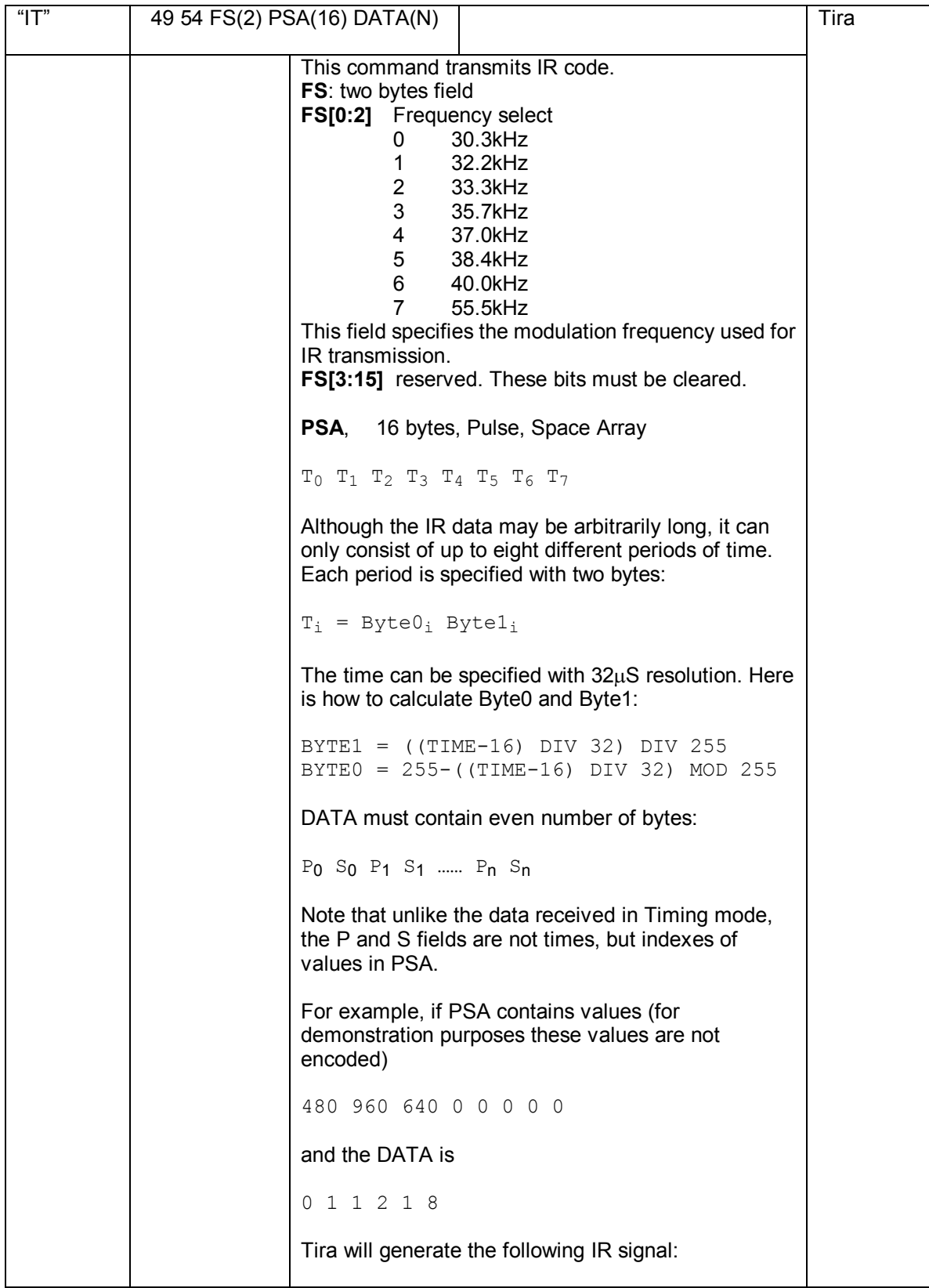

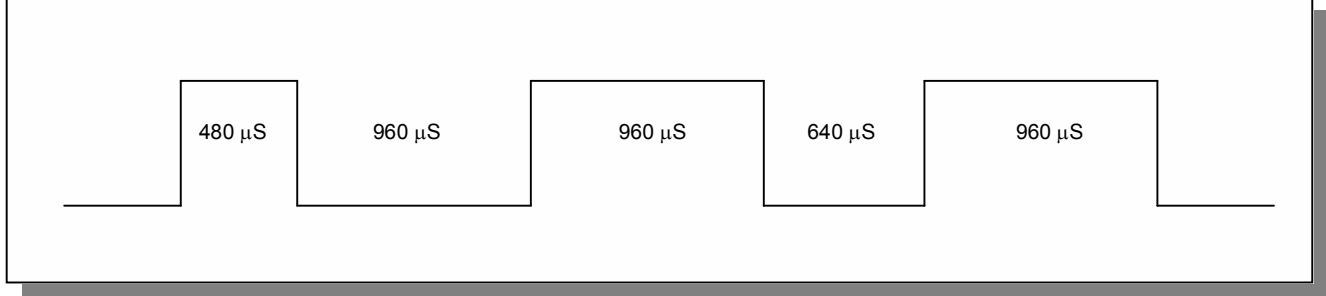

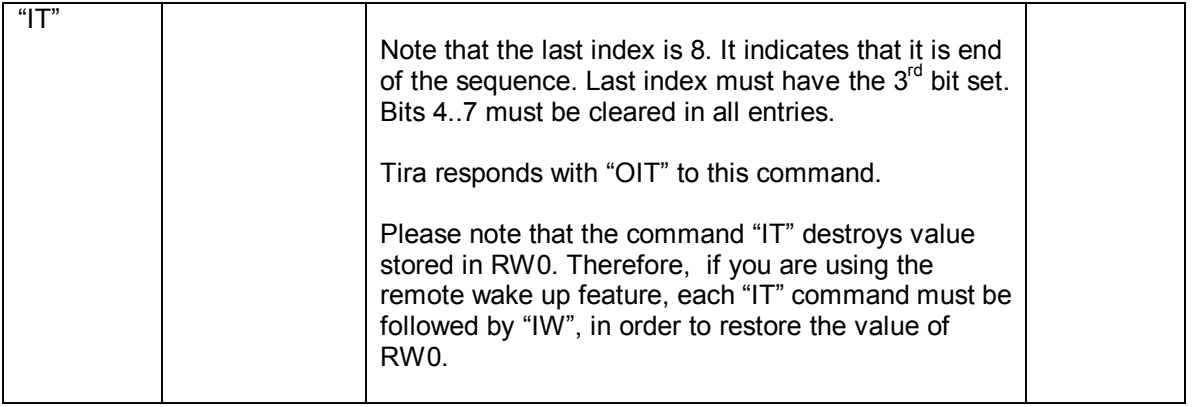